$<<$ Windows XP  $>>$ 

<<Windows XP >>

- 13 ISBN 9787111240570
- 10 ISBN 711124057X

出版时间:2008-6

页数:238

PDF

更多资源请访问:http://www.tushu007.com

 $,$  tushu007.com

 $<<$ Windows XP  $>>$ 

Windows XP<br>Windows XP

Windows XP

14 Windows XP Windows XP Windows XP Windows XP<br>Vindows XP Windows XP Wi Windows XP<br>
Windows XP<br>
Windows XP<br>
Windows XP<br>
Windows XP<br>
Windows XP<br>
Windows XP<br>
Windows XP<br>
Windows XP<br>
Windows XP<br>
Windows XP<br>
Windows XP<br>
Windows XP<br>
Windows XP<br>
Mindows XP<br>
Mindows XP<br>
Mindows XP<br>
Mindows XP<br>
Mindow Windows XP

Windows XP

, tushu007.com

## , tushu007.com

## $<<$ Windows XP  $>>$

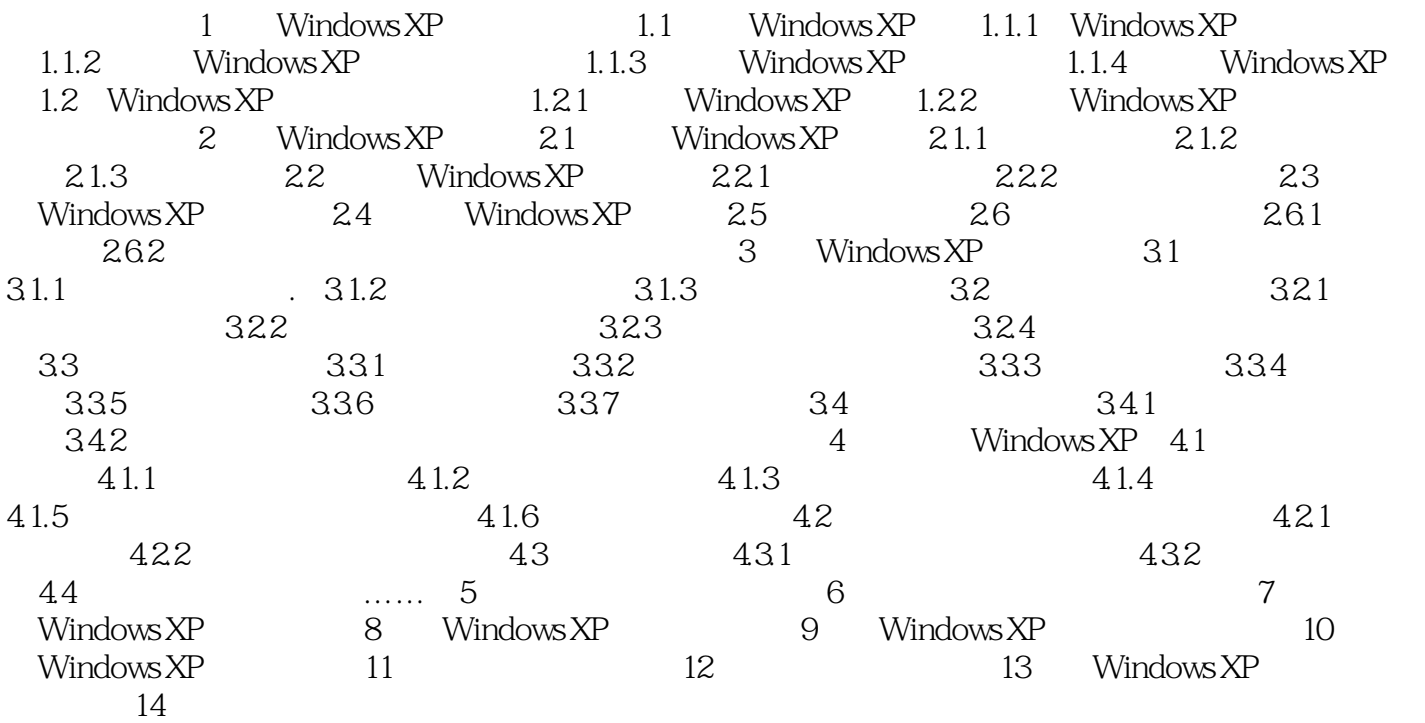

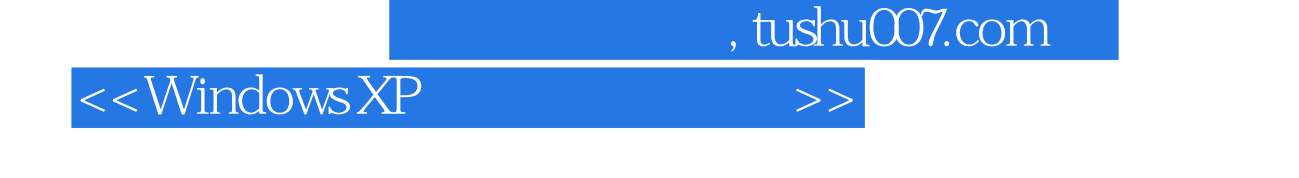

1 Windows XP 1.1 Windows XP

Windows XP<br>1.1 Windows XP Microsoft 4 Windows XP 1.1.1 Windows XP Microsoft

Home Edition Professional Edition Media Center Edition 64 64 Bit Edition

……

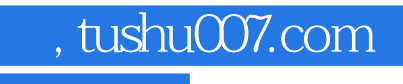

## $<<$ Windows XP  $>>$

本站所提供下载的PDF图书仅提供预览和简介,请支持正版图书。

更多资源请访问:http://www.tushu007.com